# ПРЕИМУЩЕСТВА ЭЛЕКТРОННОЙ РЕГИСТРАЦИИ НА ОФИЦИАЛЬНОМ САЙТЕ ФНС РОССИИ

# БЕСПЛАТНО

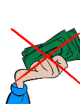

Электронная регистрация не требует уплаты государственной пошлины

# ДОСТУПНО

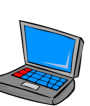

Электронная регистрация предусматривает подачу документов на государственную регистрацию в электронном виде

# УДОБНО

Электронная регистрация не требует посещения нотариуса и регистрирующего органа

# БЫСТРО

Результат государственной регистрации будет направлен в электронном виде на адрес электронной почты заявителя

# ПРОСТО

С помощью специализированного бесплат- $\sqrt{7}$  ного программного обеспечения можно заполнить заявление и избежать ошибок

# БЕЗОПАСНО

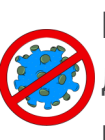

Позволяет избежать лишних контактов. Документы о государственной регистрации направляются по электронной почте

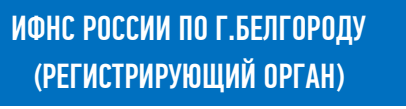

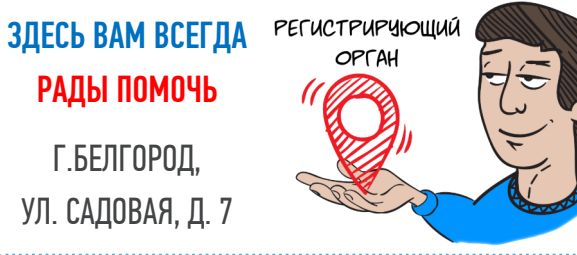

## РЕГИСТРИРУЮЩИЙ ОРГАН ОСУЩЕСТВЛЯЕТ:

- государственную регистрацию создания юридических лиц и физических лиц в качестве индивидуальных предпринимателей (в том числе глав крестьянских (фермерских) хозяйств);
- государственную регистрацию внесения изменений в Единый государственный реестр юридических лиц (далее – ЕГРЮЛ) и Единый государственный реестр индивидуальных предпринимателей (далее – ЕГРИП);
- государственную регистрацию ликвидации организации и прекращения физическим лицом деятельности в качестве индивидуального предпринимателя (в том числе главы крестьянского (фермерского) хозяйства);
- предоставляет сведения, содержащиеся в ЕГРЮЛ, ЕГРИП и Реестре дисквалифицированных лиц;
- бесплатно осуществляет повторную выдачу документов, подтверждающих факт внесения записи в ЕГРЮЛ и ЕГРИП.

КОНТАКТНЫЕ ТЕЛЕФОНЫ: 8 800 222-22-22 +7 (4722) 20-65-68 +7 (4722) 20-65-84 +7 (4722) 30-15-19

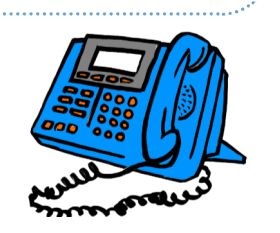

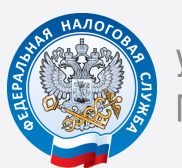

УФНС РОССИИ ПО БЕЛГОРОДСКОЙ ОБЛАСТИ

# ЭЛЕКТРОННАЯ РЕГИСТРАЦИЯ ЮРИДИЧЕСКОГО ЛИЦА

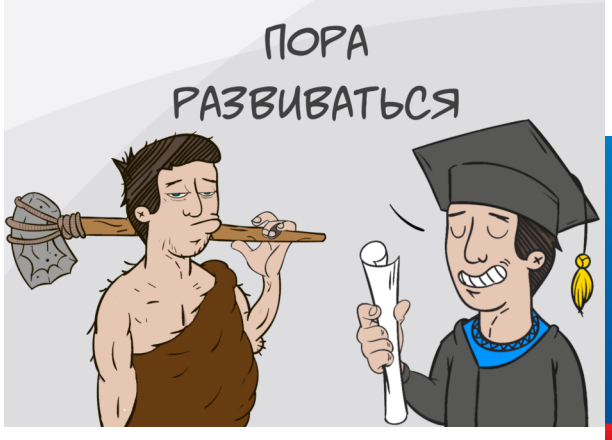

2020

## КАКИМ СПОСОБОМ ПОДАТЬ ДОКУМЕНТЫ В ВОСТОУВ В ЭЛЕКТРОННАЯ РЕГИСТРАЦИЯ В ВОСТОУВ В ПОРЯДОК ЭЛЕКТРОННОЙ РЕГИСТРАЦИИ

## ЛИЧНО:

непосредственно в инспекцию - лично или через представителя по нотариально удостоверенной доверенности;

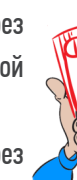

в многофункциональный центр - лично или через представителя по нотариально удостоверенной доверенности.

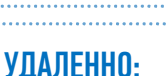

по почте с объявленной ценностью и описью вложения;

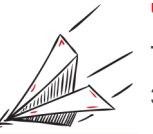

через нотариуса. Этот вариант возможен только при личном обращении к нему заявителя (всех учредителей);

с помощью интернет-сервиса «ПОДАЧА ДОКУМЕНТОВ НА ГОСУДАРСТВЕННУЮ РЕГИСТРАЦИЮ В ЭЛЕКТРОННОМ ВИДЕ».

ЕСЛИ НЕТ ЭЛЕКТРОННОЙ ПОДПИСИ регистрирующем органе ПОДАЧА ДОКУМЕНТОВ НА ГОСУДАРСТВЕННУЮ РЕГИСТРАЦИЮ В ЭЛЕКТРОННОМ ВИДЕ https://service.nalog.ru/regin/

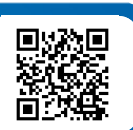

## ВАЖНО ПОМНИТЬ

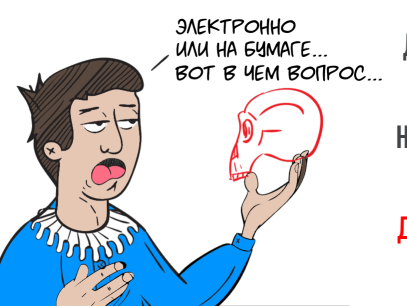

ДОКУМЕНТЫ МОГУТ БЫТЬ ПЕРЕДАНЫ В НАЛОГОВЫЕ ОРГАНЫ ЛЮБЫМ УДОБНЫМ ДЛЯ ВАС СПОСОБОМ.

ЭЛЕКТРОННАЯ РЕГИСТРАЦИЯ ЮЛ — способ подачи документов на государственную регистрацию в регистрирующий орган через официальный сайт ФНС России.

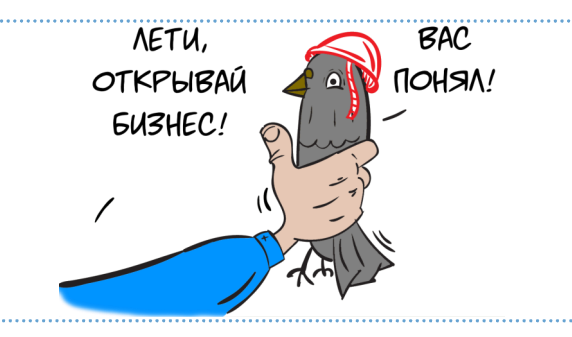

Для электронной регистрации необходимо наличие сертификат ключа усиленной квалифицированной электронной подписи (далее—УКЭП).

Получить УКЭП можно в аккредитованных удостоверяющих центрах, перечень которых размещен на сайте Минкомсвязи России WWW.MINSVYAZ.RU в разделе «АККРЕДИТАЦИЯ УДОСТОВЕРЯЮЩИХ ЦЕНТРОВ».

Подать документы на государственную регистрацию в электронной форме МОЖНО ЧЕРЕЗ:

НОТАРИУСА, в форме электронных документов, которые будут подписаны УКЭП нотариуса

МНОГОФУНКЦИОНАЛЬНЫЙ ЦЕНТР, в форме электронных документов, которые будут подписаны УКЭП МФЦ

УПОЛНОМОЧЕННЫЕ БАНКИ-ПАРТНЕРЫ, в форме электронных документов с использованием персональной УКЭП, сгенерированной банками

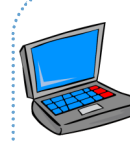

Для НАПРАВЛЕНИЯ ПАКЕТА ДОКУМЕНТОВ в регистрирующий орган на государственную регистрацию в электронном виде НЕОБХОДИМО:

- 1. Установить бесплатное программное обеспечение с сайта ФНС России (раздел «Программные средства»)
- 2. Выбрать и заполнить соответствующую форму заявления в программе «Подготовка документов для государственной регистрации»
- 3. Отсканировать необходимые документы, составленные на бумажном носителе
- 4. Сформировать пакет документов, подписать его УКЭП и отправить регистрирующий орган
- 5. На указанный Вами в заявлении адрес электронной почты придет расписка о получении пакета документов
- 6. На тот же адрес электронной почты придут документы о государственной регистрации
- 7. Получить документы о государственной регистрации на бумажном носителе можно по запросу в

ПОДГОТОВКА ДОКУМЕНТОВ ДЛЯ ГОСУДАРСТВЕННОЙ РЕГИСТРАЦИИ https://www.nalog.ru/rn77/program//5961277/

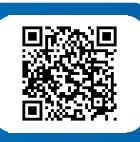

РЕГИСТРАЦИЯ ЮРИДИЧЕСКОГО ЛИЦА https://www.nalog.ru/rn31/yul/interest/reg\_yl/

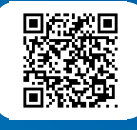

### СПИСОК АККРЕДИТОВАННЫХ УДОСТОВЕРЯЮЩИХ ЦЕНТРОВ https://digital.gov.ru/ru/activity/govservices/ certification\_authority/

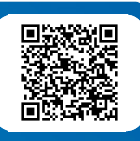